# **Sentiment Analysis of Product-Based Reviews Using Machine Learning Approaches**

**BY**

**ANUSUYA DHARA (CSE/2014/041) ARKADEB SAHA (CSE/2014/048) SOURISH SENGUPTA (CSE/2014/049) PRANIT BOSE (CSE/2014/060)**

UNDER THE GUIDANCE OF

**Dr. Anup Kumar Kolya**

PROJECT REPORT SUBMITTED IN PARTIAL FULFILLMENT OF THE REQUIREMENTS FOR THE DEGREE OF

BACHELOR OF TECHNOLOGY IN COMPUTER SCIENCE AND ENGINEERING

RCC INSTITUTE OF INFORMATION TECHNOLOGY

Session 2017-2018

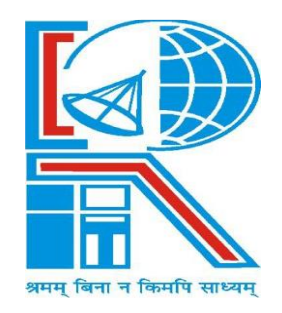

### **DEPARTMENT OF COMPUTER SCIENCE AND ENGINEERING**

RCC INSTITUTE OF INFORMATION TECHNOLOGY [Affiliated to West Bengal University of Technology] CANAL SOUTH ROAD, BELIAGHATA, KOLKATA-700015

#### **DEPARTMENT OF COMPUTER SCIENCE AND ENGINEERING RCC INSTITUTE OF INFORMATION TECHNOLOGY**

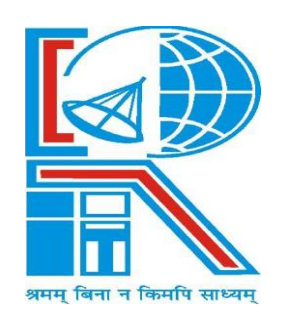

#### **TO WHOM IT MAY CONCERN**

I hereby recommend that the project **Sentimental Analysis of Product-Based Reviews using Machine Learning Approaches** prepared under my supervision by **Anusuya Dhara (University Roll No.:11700114008 | Class Roll No.: CSE/2014/041), Arkadeb Saha (University Roll No.:11700114012 | Class Roll No.: CSE/2014/048), Sourish Sengupta (University Roll No.:11700114073 | Class Roll No.: CSE/2014/049) and Pranit Bose (University Roll No.:11700114044 | Class Roll No.: CSE/2014/060)** of B.Tech (8 th Semester), may be accepted in partial fulfillment for the degree of **Bachelor of Technology in Computer Science and Engineering** under Maulana Abul Kalam Azad University of Technology (MAKAUT).

> **………………………………………**  Project Supervisor Department of Computer Science and Engineering RCC Institute of Information Technology

**Countersigned:**

**………………………………………**  Head Department of Computer Science & Engineering RCC Institute of Information Technology Kolkata – 700015

#### **DEPARTMENT OF COMPUTER SCIENCE AND ENGINEERING RCC INSTITUTE OF INFORMATION TECHNOLOGY**

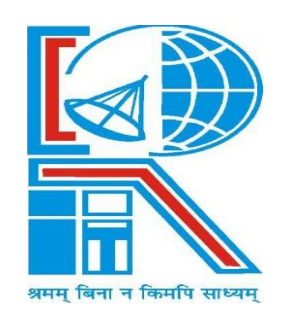

### **CERTIFICATE OF APPROVAL**

The foregoing Project is hereby accepted as a credible study of an engineering subject carried out and presented in a manner satisfactory to warrant its acceptance as a prerequisite to the degree for which it has been submitted. It is understood that by this approval the undersigned do not necessarily endorse or approve any statement made, opinion expressed or conclusion drawn therein, but approve the project only for the purpose for which it is submitted.

FINAL EXAMINATION FOR 1. EVALUATION OF PROJECT

2. **———————————**

(Signature of Examiners)

#### **ACKNOWLEDGEMENT**

We would like to express special thanks & gratitude to our guide, Dr. Anup Kumar Kolya who gave us this golden opportunity to work on this scalable project on the topic of "Sentiment Analysis of product based reviews using Machine Learning Approaches", which led us into doing a lot of Research which diversified our knowledge to a huge extent for which we are thankful.

Also, we would like to thank our parents and friends who supported us a lot in finalizing this project within the limited time frame.

 **--------------------------------------------------**

ANUSUYA DHARA (CSE/2014/041)

 **--------------------------------------------------**

ARKADEB SAHA (CSE/2014/048)

 **--------------------------------------------------**

SOURISH SENGUPTA (CSE/2014/049)

 **--------------------------------------------------**

PRANIT BOSE (CSE/2014/060)

## **Table of Contents**

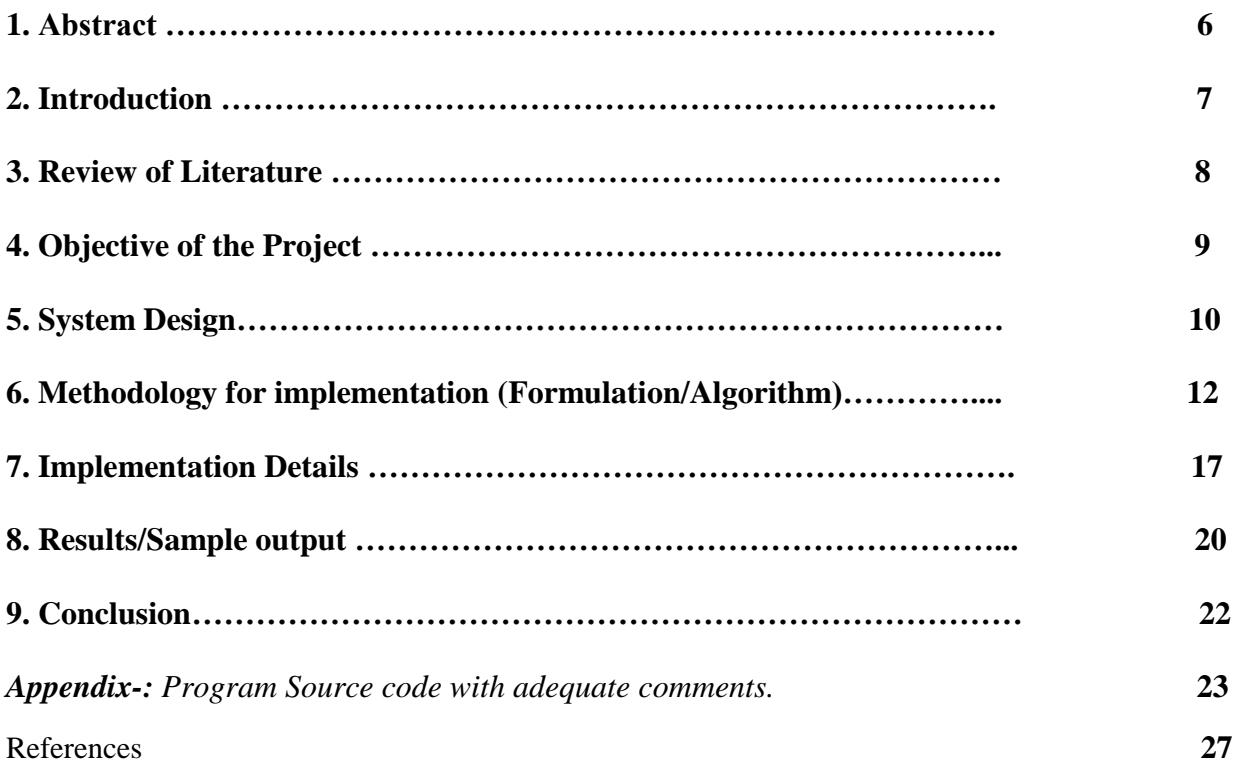

## **1. Abstract**

Sentiment Analysis also known as Opinion Mining refers to the use of natural language processing, text analysis to systematically identify, extract, quantify, and study affective states and subjective information. Sentiment analysis is widely applied to reviews and survey responses, online and social media, and healthcare materials for applications that range from marketing to customer service to clinical medicine.

In this project, we aim to perform Sentiment Analysis of product based reviews. Data used in this project are online product reviews collected from "amazon.com". We expect to do review-level categorization of review data with promising outcomes.

## **1.Introduction**

 Sentiment is an attitude, thought, or judgment prompted by feeling. Sentiment analysis, which is also known as opinion mining, studies people's sentiments towards certain entities. From a user's perspective, people are able to post their own content through various social media, such as forums, micro-blogs, or online social networking sites. From a researcher's perspective, many social media sites release their application programming interfaces (APIs), prompting data collection and analysis by researchers and developers. However, those types of online data have several flaws that potentially hinder the process of sentiment analysis. The first flaw is that since people can freely post their own content, the quality of their opinions cannot be guaranteed. he second flaw is that ground truth of such online data is not always available. A ground truth is more like a tag of a certain opinion, indicating whether the opinion is positive, negative, or neutral.

**"**It is a quite boring movie…….. but the scenes were good enough. "

The given line is a movie review that states that "it" (the movie) is quite boring but the scenes were good. Understanding such sentiments require multiple tasks.

 Hence, SENTIMENTAL ANALYSIS is a kind of text classification based on *Sentimental Orientation* (SO) of opinion they contain.

Sentiment analysis of product reviews has recently become very popular in text mining and computational linguistics research.

- Firstly, evaluative terms expressing opinions must be extracted from the review.
- Secondly, the SO, or the polarity, of the opinions must be determined.
- Thirdly, the opinion strength, or the intensity, of an opinion should also be determined.
- Finally, the review is classified with respect to sentiment classes, such as Positive and Negative, based on the SO of the opinions it contains.

## **2. Review of Literature**

The most fundamental problem in sentiment analysis is the sentiment polarity categorization, by considering a dataset containing over 5.1 million product reviews from Amazon.com with the products belonging to four categories.

A max-entropy POS tagger is used in order to classify the words of the sentence, an additional python program to speed up the process. The negation words like no, not, and more are included in the adverbs whereas Negation of Adjective and Negation of Verb are specially used to identify the phrases.

The following are the various classification models which are selected for categorization: Naïve Bayesian, Random Forest, Logistic Regression and Support Vector Machine.

For feature selection, Pang and Lee suggested to remove objective sentences by extracting subjective ones. They proposed a text-categorization technique that is able to identify subjective content using minimum cut. Gann et al. selected 6,799 tokens based on Twitter data, where each token is assigned a sentiment score, namely TSI (Total Sentiment Index), featuring itself as a positive token or a negative token. Specifically, a TSI for a certain token is computed as:

$$
TSI = \frac{p - \frac{tp}{tn} \times n}{p + \frac{tp}{tn} * n}
$$

where p is the number of times a token appears in positive tweets and *n* is the number of times a token appears in negative tweets is  $\frac{tp}{ }$  the ratio of total

number of positive tweets over total number of negative tweets.

## **3.Objective of the Project**

- $\overline{\phantom{a}}$  Scrapping product reviews on various websites featuring various products specifically amazon.com.
- Analyze and categorize review data.
- Analyze sentiment on dataset from document level (review level).
- Categorization or classification of opinion sentiment into-
	- Positive
	- Negative

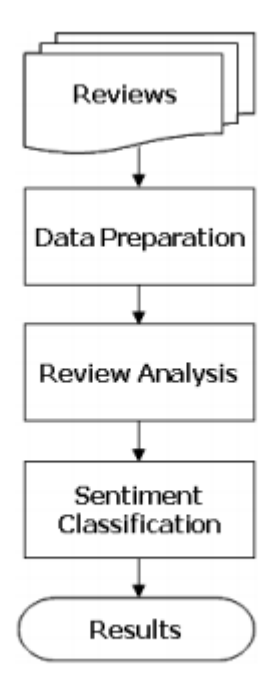

Figure 1: A typical sentiment analysis model.

## **4. System Design**

### **Hardware Requirements:**

- Core i5/i7 processor
- At least 8 GB RAM
- At least 60 GB of Usable Hard Disk Space

### **Software Requirements:**

- Python  $3.x$
- Anaconda Distribution
- NLTK Toolkit
- UNIX/LINUX Operating System.

## **Data Information:**

- The Amazon reviews dataset consists of reviews from amazon. The data span a period of 18 years, including ~35 million reviews up to March 2013. Reviews include product and user information, ratings, and a plaintext review. For more information, please refer to the following paper: J. McAuley and J. Leskovec. Hidden factors and hidden topics: understanding rating dimensions with review text. RecSys, 2013.
- The Amazon reviews full score dataset is constructed by Xiang Zhang (xiang.zhang@nyu.edu) from the above dataset. It is used as a text classification benchmark in the following paper: Xiang Zhang, Junbo Zhao, Yann LeCun. Character-level Convolutional Networks for Text Classification. Advances in Neural Information Processing Systems 28 (NIPS 2015).
- The Amazon reviews full score dataset is constructed by randomly taking 200,000 samples for each review score from 1 to 5. In total there are 1,000,000 samples.

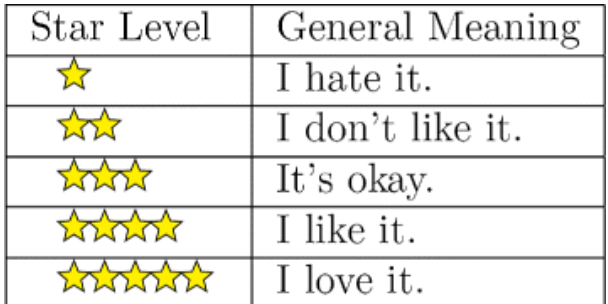

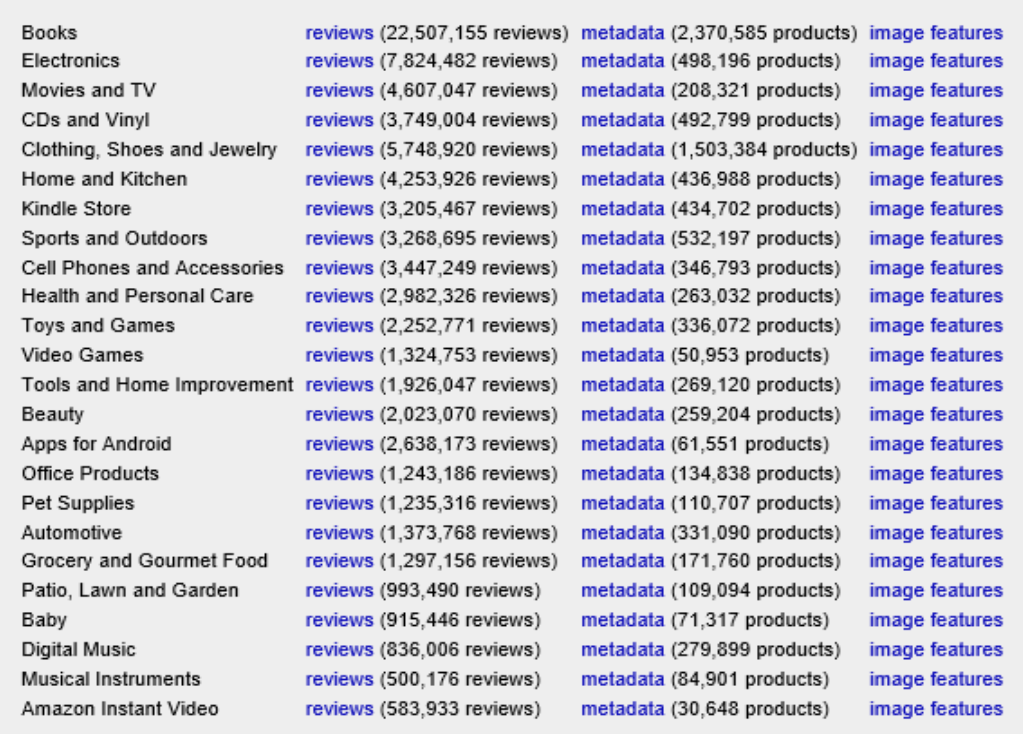

### **Data Format:**

The dataset we will use is .json file. The sample of the dataset is given below.

{

 "reviewSummary": "Surprisingly delightful", "reviewText": " This is a first read filled with unexpected humor and profound insights into the art of politics and policy. In brief, it is sly, wry, and wise. ", "reviewRating": "4",

#### }

## **5.Methodology for Implementation (Formulation/Algorithm)**

### DATA COLLECTION:

Data which means product reviews collected from amazon.com from May 1996 to July 2014. Each review includes the following information: 1) reviewer ID; 2) product ID; 3) rating; 4) time of the review; 5) helpfulness; 6) review text. Every rating is based on a 5-star scale, resulting all the ratings to be ranged from 1-star to 5-star with no existence of a half-star or a quarter-star.

## SENTIMENT SENTENCE EXTRACTION & POS TAGGING:

Tokenization of reviews after removal of STOP words which mean nothing related to sentiment is the basic requirement for POS tagging. After proper removal of STOP words like "am, is, are, the, but" and so on the remaining sentences are converted in tokens. These tokens take part in POS tagging

In natural language processing, part-of-speech (POS) taggers have been developed to classify words based on their parts of speech. For sentiment analysis, a POS tagger is very useful because of the following two reasons: 1) Words like nouns and pronouns usually do not contain any sentiment. It is able to filter out such words with the help of a POS tagger; 2) A POS tagger can also be used to distinguish words that can be used in different parts of speech.

## NEGETIVE PHRASE IDENTIFICATION:

Words such as adjectives and verbs are able to convey opposite sentiment with the help of negative prefixes. For instance, consider the following sentence that was found in an electronic device's review: "The built in speaker also has its uses but so far nothing revolutionary." The word, "revolutionary" is a positive word according to the list in. However, the phrase "nothing revolutionary" gives more or less negative feelings. Therefore, it is crucial to identify such phrases. In this work, there are two types of phrases have been identified, namely negation-of-adjective (NOA) and negation-of-verb (NOV).

#### SENTIMENT CLASSIFICATION ALGORITHMS:

#### **Naïve Bayesian classifier:**

The Naïve Bayesian classifier works as follows: Suppose that there exist a set of training data, *D*, in which each tuple is represented by an *n*-dimensional feature vector,  $X=x_1,x_2,...,x_n$ , indicating *n* measurements made on the tuple from *n* attributes or features. Assume that there are *m* classes,  $C_1, C_2, ..., C_m$ . Given a tuple  $X$ , the classifier will predict that *X* belongs to *C i* if and only if:  $P(C_i|X) > P(C_j|X)$ , where  $i, j \in [1, m]$ *a n d*  $i \neq j$ .  $P(C_i | X)$  is computed as:

$$
P(C_i|X) = \prod_{k=1}^n P(x_k|C_i)
$$

#### **Random forest**

The random forest classifier was chosen due to its superior performance over a single decision tree with respect to accuracy. It is essentially an ensemble method based on bagging. The classifier works as follows: Given *D*, the classifier firstly creates *k* bootstrap samples of *D*, with each of the samples denoting as  $D_i$ . A  $D_i$  has the same number of tuples as *D* that are sampled with replacement from *D*. By sampling with replacement, it means that some of the original tuples of  $D$  may not be included in  $D_i$ , whereas others may occur more than once. The classifier then constructs a decision tree based on each  $D_i$ . As a result,

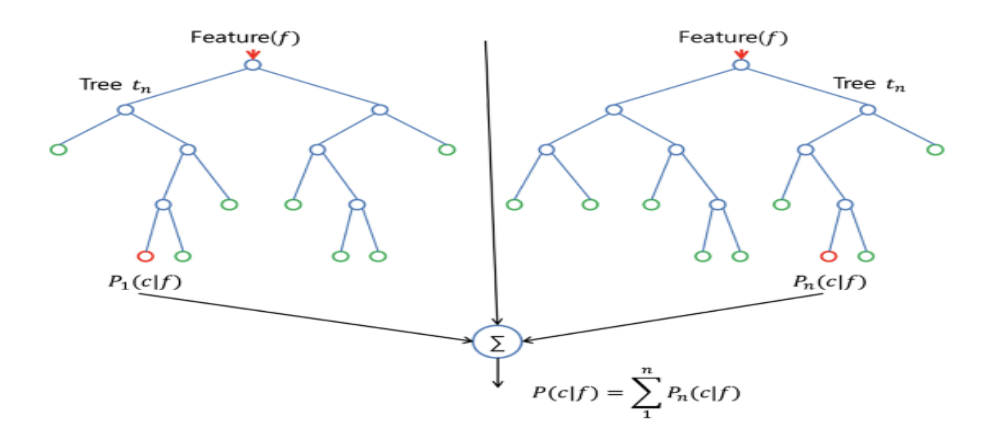

a "forest" that consists of *k* decision trees is formed.

To classify an unknown tuple, *X*, each tree returns its class prediction counting as one vote. The final decision of *X*'s class is assigned to the one that has the most votes.

The decision tree algorithm implemented in scikit-learn is CART (Classification and Regression Trees). CART uses Gini index for its tree induction. For *D*, the Gini index is computed as:

$$
Gini(D)=1-\sum_{i=1}^m p_i^2
$$

Where  $p_i$  is the probability that a tuple in *D* belongs to class  $C_i$ . The Gini index measures the impurity of *D*. The lower the index value is, the better *D* was partitioned.

#### **Support vector machine**

Support vector machine (SVM) is a method for the classification of both linear and nonlinear data. If the data is linearly separable, the SVM searches for the linear optimal separating hyperplane (the linear kernel), which is a decision boundary that separates data of one class from another. Mathematically, a separating hyper plane can be written as:  $W \cdot X + b = 0$ , where *W* is a weight vector and  $W = w1, w2, ..., w n$ . *X* is a training tuple. *b* is a scalar. In order to optimize the hyperplane, the problem essentially transforms to the minimization of ∥*W*∥, which is eventually computed as:

$$
\sum_{i=1}^n \alpha_i y_i x_i
$$

where  $\alpha_i$  are numeric parameters, and  $y_i$  are labels based on support vectors, *Xi* .

That is: if  $y_i = 1$  then

$$
\sum_{i=1}^n w_i x_i \geq 1;
$$

if  $y_i = -1$  then

$$
\sum_{i=1}^n w_i x_i \geq -1.
$$

If the data is linearly inseparable, the SVM uses nonlinear mapping to transform the data into a higher dimension. It then solve the problem by finding a linear hyperplane. Functions to perform such transformations are called kernel functions. The kernel function selected for our experiment is the Gaussian Radial Basis Function (RBF):

$$
K(X_i, X_j) = e^{-\gamma \|X_i - X_j\|^2/2}
$$

where  $X_i$  are support vectors,  $X_j$  are testing tuples, and  $\gamma$  is a free parameter that uses the default value from scikit-learn in our experiment. Figure shows a classification example of SVM based on the linear kernel and the RBF kernel on the next page-

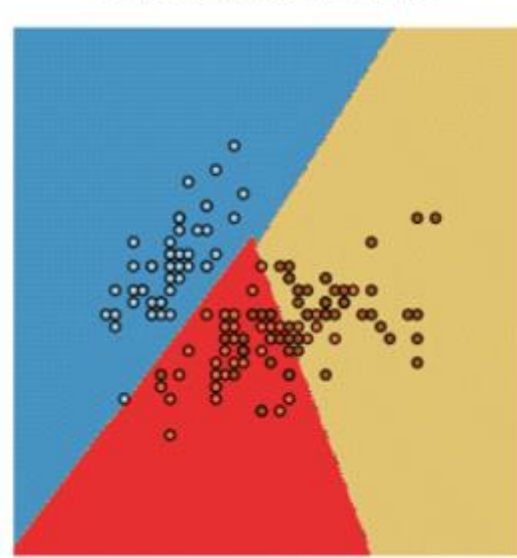

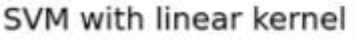

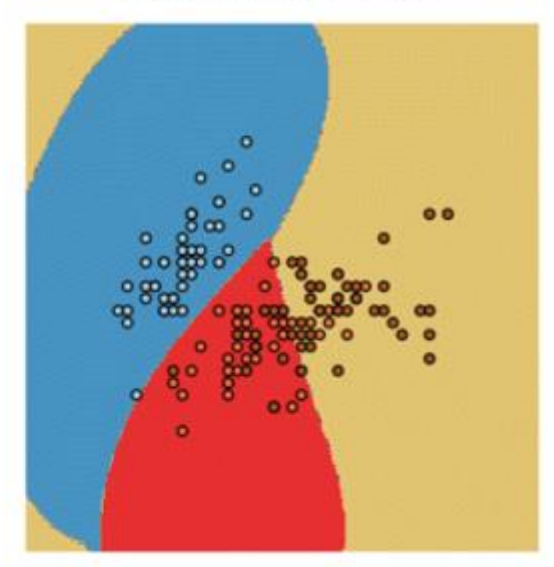

### SVM with RBF kernel

#### **Logistic Regression**

Logistic regression predicts the probability of an outcome that can only have two values (i.e. a dichotomy). The prediction is based on the use of one or several predictors (numerical and categorical). A linear regression is not appropriate for predicting the value of a binary variable for two reasons:

- A linear regression will predict values outside the acceptable range (e.g. predicting probabilities outside the range 0 to 1)
- Since the dichotomous experiments can only have one of two possible values for each experiment, the residuals will not be normally distributed about the predicted line.

On the other hand, a logistic regression produces a logistic curve, which is limited to values between 0 and 1. Logistic regression is similar to a linear regression, but the curve is constructed using the natural logarithm of the "odds" of the target variable, rather than the probability. Moreover, the predictors do not have to be normally distributed or have equal variance in each group.

Logistic regression uses [maximum likelihood estimation](http://www.saedsayad.com/further_readings.htm) (MLE) to obtain the model coefficients that relate predictors to the target. After this initial function is estimated, the process is repeated until LL (Log Likelihood) does not change significantly.

## $\beta^1 = \beta^0 + [X^TWX]^{-1}$ .  $X^T(\gamma - \mu)$

 $\beta$  is a vector of the logistic regression coefficients.

W is a square matrix of order N with elements  $n_i \pi_i (1 - \pi_i)$  on the diagonal and zeros everywhere else.  $\mu$  is a vector of length N with elements  $\mu_i = n_i \pi_i$ .

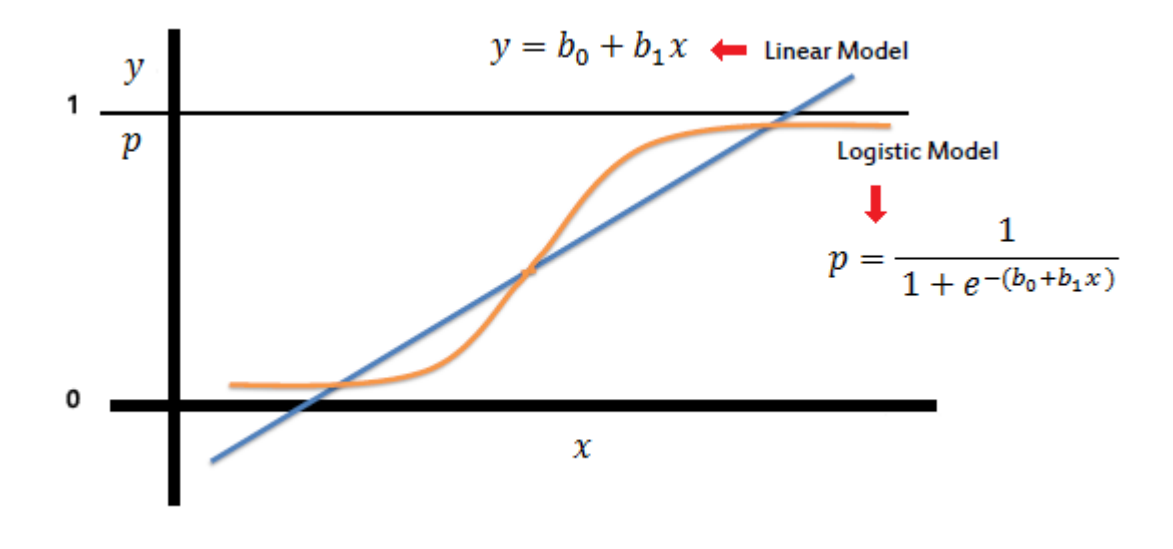

## **6.Implementation Details**

The training of dataset consists of the following steps:

**Unpacking of data:** The huge dataset of reviews obtained from amazon.com comes in a .json file format. A small python code has been implemented in order to read the dataset from those files and dump them in to a pickle file for easier and fastaccess and object serialization.

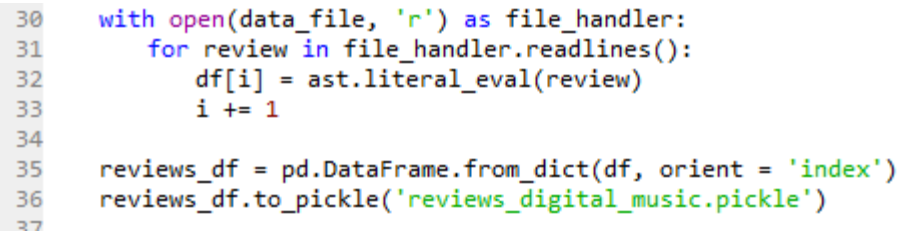

Hence initial fetching of data is done in this section using Python File Handlers.

### **Preparing Data for Sentiment Analysis:**

 $40^{11}$ 

 **i)** The pickle file is hence loaded in this step and the data besides the one used for sentiment analysis is removed. As shown in our sample dataset in Page 11, there are a lot of columns in the data out of which only rating and text review is what we require. So, the column, "reviewSummary" is dropped from the data file.

**ii**) After that, the review ratings which are 3 out of 5 are removed as they signify neutral review, and all we are concerned of is positive and negative reviews.

**iii)** The entire task of preprocessing the review data is handled by this

```
reviews df.drop(column = ['reviewSummary'], inplace = True)
 47
       reviews_df['reviewRating'] = reviews_df.reviewRating.astype('int')48
      reviews_df = reviews_df[reviews_df.reviewRating != 3] # Ignoring 3-star reviews -> neutral
50
51
      reviews_df = reviews_df.assign(sentiment = np.where(reviews_df['reviewRating'] >= 4, 1, 0)) # 1 -> Positive, 0 -> Negati
52
```
utility class- "NltkPreprocessor".

```
16
17 class NltkPreprocessor:
18
19
       def __init__(self, stopwords = None, punct = None, lower = True, strip = True):20
            self.lower = lower21
            self. strip = strip22
            self.stopwords = stopwords or set(sw.words('english'))
23
           self.punct = punct or set(String.punctuation)24
            self. lemmatizer = WordNetLemma 1ize ( )25
26
      def tokenize(self, document):
27
            tokenized doc = []28
29
            for sent in sent tokenize(document):
30
                 for token, tag in pos_tag(wordpunct_tokenize(sent)):
31
                      token = token.lower() if self.lower else token
                      token = token.strip() if self.strip else token<br>token = token.strip('_0123456789') if self.strip else token
32
33
                      # token = re.sub(r'\d+', '', token)
34
35
36
                      if token in self.stopwords:
37
                           continue
38
39
                      if all(char in self.punct for char in token):
40
                           continue
41
42
                      lemma = self.length lemmatize(token, tag)
43tokenized_doc.append(lemma)
44
45
            return tokenized doc
46
47
       def lemmatize(self, token, tag):
48
            taq = { }'N': wn.NOUN,
49'V': wn.VERB,
50
                 'R': wn.ADV,
51
                 'J': wn.ADJ52
53
            \}.\text{get}(\text{tag}[0], \text{wn.NOUN})54
55
            return self.lemmatizer.lemmatize(token, tag)
56
```
**iv)** The time required to prepare the following data is hence displayed.

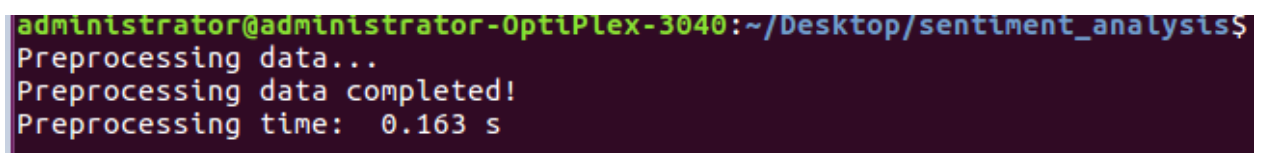

The time taken to preprocess the data is calculated and displayed

**Preprocessing Data:** This is a vital part of training the dataset. Here Words present in the file are accessed both as a solo word and also as pair of words. Because, for example the word "bad" means negative but when someone writes "not bad" it refers to as positive. In such cases considering single word for training data will work otherwise. So words in pairs are checked to find the occurrence to modifiers before

any adjective which if present which might provide a different meaning to the outlook.

```
69
      X = reviews df preprocessed.iloc[:, -1].values
70
     y = reviews_df_preprocessed.iloc[:, -2].values
7172
     X_train, X_test, y_train, y_test = train_test_split(X, y, test_size = 0.2, random_state = 42)
73
```
**Training Data/ Evaluation:** The main chunk of code that does the whole evaluation of sentimental analysis based on the preprocessed data is a part of this. The following are the steps followed:

```
103 pipeline = Pipeline([('vect', TfidfVectorizer(ngram_range = (1,2), stop_words = 'english', sublinear_tf = True)),
104
                  ('chi', SelectKBest(score\_func = chi2, k = 50000)),105
                  ('c1f', LinearSVC(C = 1.0, penalty = '11', max\_iter = 3000, dual = False, class\_weight='balanced'))106
107
              \mathbf{I}108
109 model = pipeline.fit(X_train, y_train)
```
**i)** The Accuracy, Precision, Recall, and Evaluation time is calculated and displayed.

**ii**) Navie Bayes, Logistic Regression, Linear SVM and Random forest classifiers are applied on the dataset for evaluation of sentiments.

**iii**) Prediction of test data is done and Confusion Matrix of prediction isdisplayed. **iv)** Total positive and negative reviews are counted.

**v)** A review like sentence is taken as input on the console and if positive the console gives 1 as output and 0 for negative input.

## **7. Results and Sample Output**

 The ultimate outcome of this Training of Public reviews dataset is that, the machine is capable of judging whether an entered sentence bears positive response or negative response.

**Precision** (also called [positive predictive value\)](https://en.wikipedia.org/wiki/Positive_predictive_value) is the fraction of relevant instances among the retrieved instances, while **Recall** (also known as [sensitivity\)](https://en.wikipedia.org/wiki/Sensitivity_and_specificity) is the fraction of relevant instances that have been retrieved over the total amount of relevant instances. Both precision and recall are therefore based on an understanding and measure of [relevance.](https://en.wikipedia.org/wiki/Relevance)

 $\text{precision} = \frac{|\{\text{relevant documents}\} \cap \{\text{retrieved documents}\}|}{|\{\text{retrieved documents}\}|}$ 

$$
recall = \frac{|\{relevant\ documents\} \cap \{retrieved\ documents\}|}{|\{relevant\ documents\}|}
$$

 **F<sup>1</sup> score** (also **F-score** or **F-measure**) is a measure of a test's accuracy. It considers both the [precision](https://en.wikipedia.org/wiki/Precision_(information_retrieval)) p and the [recall](https://en.wikipedia.org/wiki/Recall_(information_retrieval)) r of the test to compute the score: p is the number of correct positive results divided by the number of all positive results returned by the classifier, and r is the number of correct positive results divided by the number of all relevant samples (all samples that should have been identified as positive). The  $F_1$  score is the harmonic average of the [precision and recall,](https://en.wikipedia.org/wiki/Precision_and_recall) where an F<sup>1</sup> score reaches its best value at 1 (perfect precision and recall) and worst at 0.

$$
F_1 = \frac{2}{\frac{1}{\mathrm{recall}} + \frac{1}{\mathrm{precision}}} = 2 \cdot \frac{\mathrm{precision} \cdot \mathrm{recall}}{\mathrm{precision} + \mathrm{recall}}
$$

 In statistics, a **receiver operating characteristic curve**, i.e. **ROC curve**, is a [graphical plot](https://en.wikipedia.org/wiki/Graph_of_a_function) that illustrates the diagnostic ability of a [binary classifier](https://en.wikipedia.org/wiki/Binary_classifier) system as its discrimination threshold is varied. The [Total Operating Characteristic](https://en.wikipedia.org/wiki/Total_Operating_Characteristic) (TOC) expands on the idea of ROC by showing the total information in the two-by-two [contingency table](https://en.wikipedia.org/wiki/Contingency_table) for each threshold. ROC gives only two bits of relative information for each threshold, thus the TOC gives strictly more information than the ROC.

 When using normalized units, the area under the curve (often referred to as simply the AUC) is equal to the probability that a classifier will rank a randomly chosen positive instance higher than a randomly chosen negative one (assuming 'positive' ranks higher than 'negative'). This can be seen as follows: the area under the curve is given by (the integral boundaries are reversed as large T has a lower value on the x-axis).

$$
A=\int_{\infty}^{-\infty} \text{TPR}(T) \text{FPR}'(T) \, dT=\int_{-\infty}^{\infty} \int_{-\infty}^{\infty} I(T'>T) f_1(T') f_0(T) \, dT' \, dT=P(X_1>X_0)
$$

 The machine evaluates the accuracy of training the data along with precision Recall and F<sup>1</sup>

The Confusion matrix of evaluation is calculated.

 It is thus capable of judging an externally written review as positive or negative.

 A positive review will be marked as [1], and a negative review will be hence marked as [0].

**Results obtained using Hold-out Strategy(Train-Test split)** [values rounded upto 2 decimal places]**.**

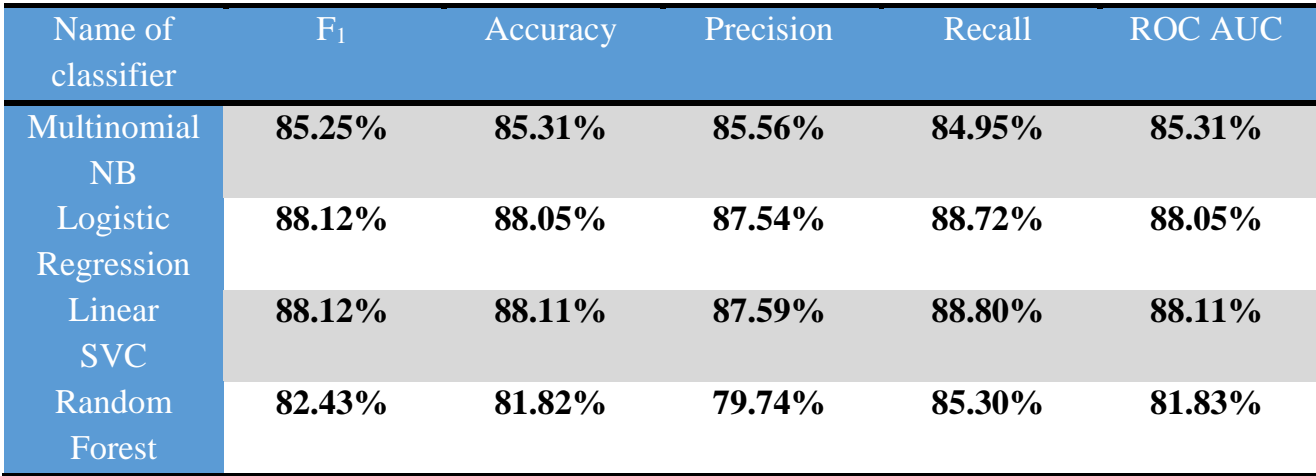

The Confusion Matrix Format is as follows:

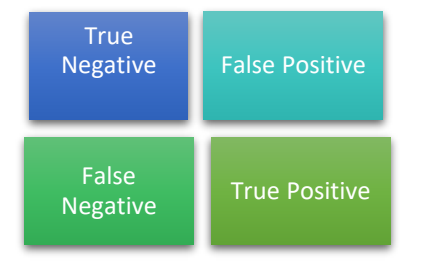

The Confusion Matrix of Each Classifier are as follows:

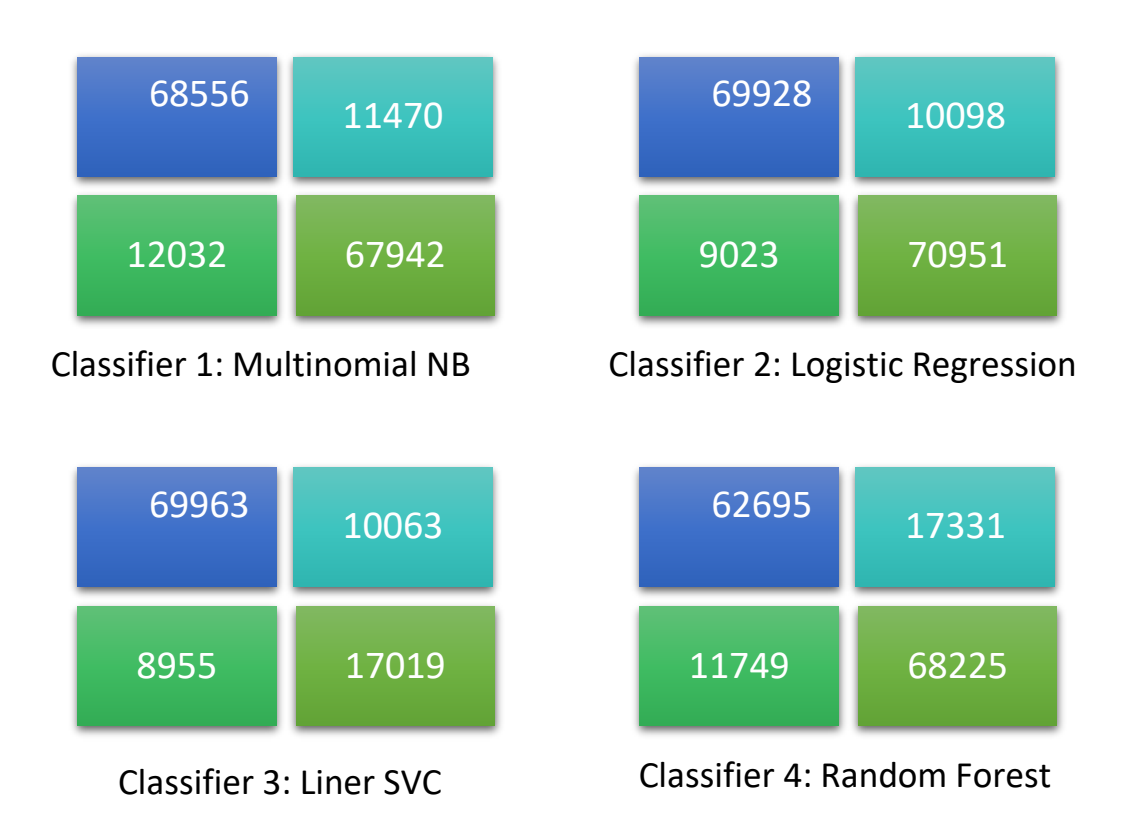

The following are the images of such sample output after successful dataset training using the classifiers:

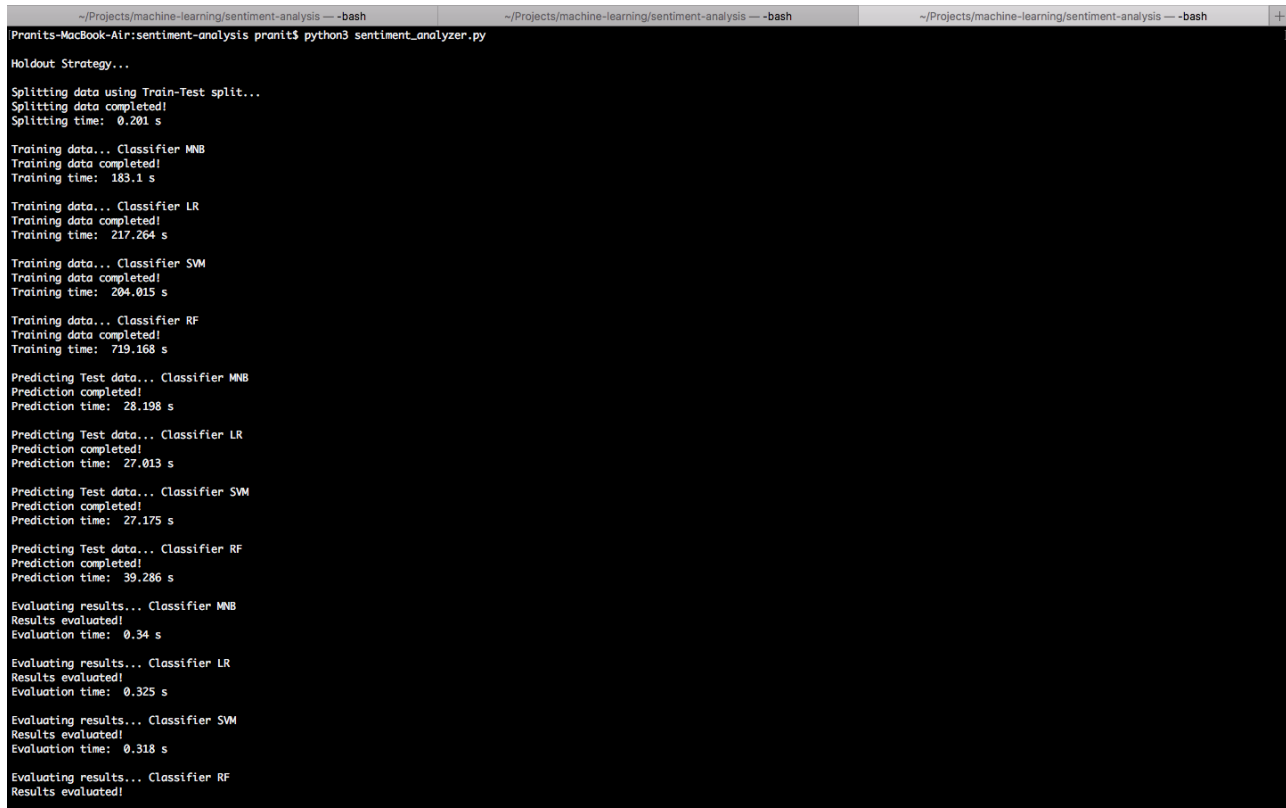

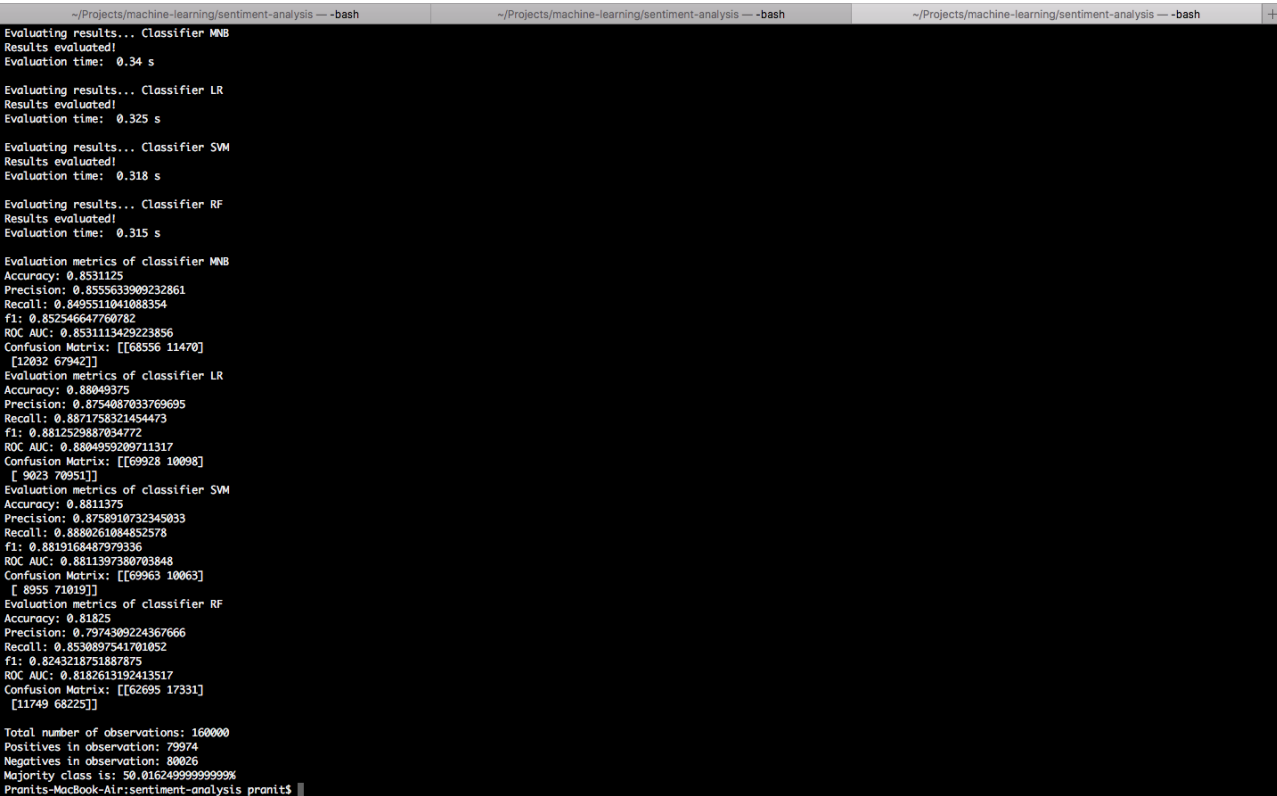

```
administrator@administrator-OptiPlex-3040:~/Desktop/sentiment_analysis$ python3 sentiment_analyzer.py
 Preprocessing data...<br>Preprocessing data completed!<br>Preprocessing time:  0.131 s
 Training data...<br>Training data completed!
 Training time: 244.431 s
 Predicting Test data...
 Prediction completed!
 Prediction time: 11.46 s
 Evaluating results...
 Accuracy: 0.94855693908754<br>Precision: 0.983433383243815<br>Recall: 0.9613014112497147
 f1: 0.9722414612616284
 Results evaluated!
 Evaluation time: 0.084 s
 Confusion matrix: [[ 7575   2412]<br>[  5764 143182]]
 Total number of observations: 158933
 Positives in observation: 148946
 Negatives in observation: 9987<br>Negatives in observation: 9987<br>Majority class is: 93.7162200424078%
 Worst product ever
 [0]administrator@administrator-OptiPlex-3040:~/Desktop/sentiment_analysis$ python3 sentiment analyzer.py
Preprocessing data...<br>Preprocessing data...<br>Preprocessing data completed!<br>Preprocessing time: 0.163 s
Training data...<br>Training data completed!<br>Training time:  239.406 s
Predicting Test data...
Prediction completed!<br>Prediction time: 11.402 s
Evaluating results...<br>Accuracy: 0.9486261506420944
Precision: 0.983467838868093
Recall: 0.9613416943053187
f1: 0.9722789017488227
Results evaluated!<br>Evaluation time: 0.086 s
Confusion matrix: [[ 7580 2407]<br>[ 5758 143188]]
Total number of observations: 158933
Positives in observation: 148946<br>Negatives in observation: 148946
Majority class is: 93.7162200424078%
not a good product
\vert[1]
```
![](_page_24_Figure_0.jpeg)

The Bar Graph showing the Frequency of Ratings in the dataset

This Bar graph shows the score of each classifier after successful training. The parameters be: F<sub>1</sub> Score, Accuracy, Precision, Recall and Roc-Auc.

![](_page_24_Figure_3.jpeg)

## **8. Conclusion**

Sentiment analysis deals with the classification of texts based on the sentiments they contain. This article focuses on a typical sentiment analysis model consisting of three core steps, namely data preparation, review analysis and sentiment classification, and describes representative techniques involved in those steps.

Sentiment analysis is an emerging research area in text mining and computational linguistics, and has attracted considerable research attention in the past few years. Future research shall explore sophisticated methods for opinion and product feature extraction, as well as new classification models that can address the ordered labels property in rating inference. Applications that utilize results from sentiment analysis is also expected to emerge in the near future.

## *Appendix*

### **Code:**

### *Loading the dataset:*

import json import pickle import numpy as np from matplotlib import pyplot as plt from textblob import TextBlob

# fileHandler = open('datasets/reviews\_digital\_music.json', 'r') # reviewDatas = fileHandler.read().split( $\ln$ ) # reviewText =  $[$ ] # reviewRating  $=$   $\Box$ 

# for review in reviewDatas:

![](_page_26_Picture_96.jpeg)

```
# fileHandler.close()
```
# saveReviewText =  $open('review\_text.pdf', 'wb')$ # saveReviewRating = open('review\_rating.pkl','wb') # pickle.dump(reviewText, saveReviewText) # pickle.dump(reviewRating, saveReviewRating) reviewTextFile = open('review\_text.pkl', 'rb')

```
reviewRatingFile = open('review_rating.pkl', 'rb')
reviewText = pickle.load(reviewTextFile)
reviewRating = pickle.load(reviewRatingFile)
# print(len(reviewText))
# print(reviewText[0])
# print(reviewRating[0])
# ratings = np.array(reviewRating)
plt.hist(ratings, bins=np.arange(ratings.min(), ratings.max()+2)-0.5, rwidth=0.7)
plt.xlabel('Rating', fontsize=14)
plt.ylabel('Frequency', fontsize=14)
plt.title('Histogram of Ratings', fontsize=18)
plt.show()
lang = \{\}i = 0for review in reviewText:
```

```
tb = TextBlob(review)
```

```
l = tb.detect_language()
```

```
if l = 'en':
```

```
lang.setdefault(l, [])
lang[l].append(i)
print(i, l)
```
print(lang)

### *Scrapping data:*

 $i \neq 1$ 

from selenium import webdriver from selenium.webdriver.chrome.options import Options from bs4 import BeautifulSoup import openpyxl class Review(): def \_\_init\_\_(self):

self.rating=""

self.info=""

self.review=""

def scrape():

 $options = Options()$ 

options.add\_argument("--headless") # Runs Chrome in headless mode.

options.add\_argument('--no-sandbox') # # Bypass OS security model

options.add\_argument('start-maximized')

options.add\_argument('disable-infobars')

options.add\_argument("--disable-extensions")

driver=webdriver.Chrome(executable\_path=r'C:\chromedriver\chromedriver.exe')

```
url='https://www.amazon.com/Moto-PLUS-5th-Generation-Exclusive/product-
reviews/B0785NN142/ref=cm_cr_arp_d_paging_btm_2?ie=UTF8&reviewerType=all_reviews&pageNumb
er=5'
```
driver.get(url)

soup=BeautifulSoup(driver.page\_source,'lxml')

```
ul=soup.find_all('div',class_='a-section review')
```
review\_list=[]

for d in ul:

a=d.find('div',class\_='a-row')

sib=a.findNextSibling()

b=d.find('div',class\_='a-row a-spacing-medium review-data')

'''print sib.text'''

new\_r=Review()

new\_r.rating=a.text

new\_r.info=sib.text

new\_r.review=b.text

review\_list.append(new\_r)

driver.quit()

return review\_list

def main():

```
m = \text{scrape}()
```
#### $i=1$

for r in m:

```
book = openpyxl.load_workbook('Sample.xlsx')
```
sheet = book.get\_sheet\_by\_name('Sample Sheet')

```
sheet.cell(row=i, column=1).value = r.rating
```

```
sheet.cell(row=i, column=1).alignment = openpyxl.styles.Alignment(horizontal='center', 
vertical='center', wrap_text=True)
```
sheet.cell(row=i, column=3).value =  $r.info$ 

```
sheet.cell(row=i, column=3).alignment = openpyxl.styles.Alignment(horizontal='center', 
vertical='center', wrap_text=True)
```

```
sheet.cell(row=i, column=5).value = r.review.encode('utf-8')
```

```
sheet.cell(row=i, column=5).alignment = openpyxl.styles.Alignment(horizontal='center', 
vertical='center', wrap_text=True)
```
book.save('Sample.xlsx')

 $i=i+1$ 

```
if \_name__ == ' \_main__':
```
main()

### *Preprocessing Data:*

import string

from nltk.corpus import stopwords as sw

from nltk.corpus import wordnet as wn

from nltk import wordpunct\_tokenize

from nltk import sent\_tokenize

from nltk import WordNetLemmatizer

from nltk import pos\_tag

class NltkPreprocessor:

```
def \text{__init}\text{__}(self, stopwords = None, punct = None, lower = True, strip = True):
```

```
self.lower = lower
```
 $self. strip = strip$ 

```
self.stopwords = stopwords or set(sw.words('english'))
```

```
self.punct = punct or set(string.punctuation)
self.lemmatizer = WordNetLemmatizer()
```
def tokenize(self, document):

tokenized\_doc =  $[]$ 

for sent in sent\_tokenize(document):

for token, tag in pos\_tag(wordpunct\_tokenize(sent)): token = token.lower() if self.lower else token token = token.strip() if self.strip else token token = token.strip('\_0123456789') if self.strip else token # token = re.sub(r'\d+', '', token)

> if token in self.stopwords: continue

if all(char in self.punct for char in token): continue

lemma = self.lemmatize(token, tag) tokenized\_doc.append(lemma)

return tokenized\_doc

def lemmatize(self, token, tag):

 $tag = \{$ 

'N': wn.NOUN, 'V': wn.VERB, 'R': wn.ADV, 'J': wn.ADJ }.get(tag[0], wn.NOUN) return self.lemmatizer.lemmatize(token, tag)

## *Sentiment Analysis*:

import ast import numpy as np import pandas as pd import re from nltk.corpus import stopwords from nltk.stem import SnowballStemmer from sklearn.model\_selection import train\_test\_split from sklearn.feature\_selection import SelectKBest, chi2, SelectPercentile, f\_classif from sklearn.feature\_extraction.text import TfidfVectorizer from sklearn.pipeline import Pipeline from sklearn.metrics import accuracy\_score, precision\_score, recall\_score, f1\_score, roc\_auc\_score, confusion\_matrix from sklearn.svm import LinearSVC # from textblob import TextBlob from time import time

def getInitialData(data\_file):

print('Fetching initial data...')  $t = time()$ 

 $i = 0$ 

 $df = \{\}$ 

with open(data\_file, 'r') as file\_handler:

```
for review in file_handler.readlines():
```

```
df[i] = ast.literal\_eval(review)
```
 $i \neq 1$ 

reviews\_df = pd.DataFrame.from\_dict(df, orient = 'index') reviews\_df.to\_pickle('reviews\_digital\_music.pickle')

print('Fetching data completed!') print('Fetching time: ', round(time()-t, 3), 's\n')

# def filterLanguage(text):

 $\#$  text\_blob = TextBlob(text)

# return text\_blob.detect\_language()

def prepareData(reviews\_df):

print('Preparing data...')

 $t = time()$ 

reviews\_df.rename(columns = {"overall" : "reviewRating"}, inplace=True)

reviews\_df.drop(columns = ['reviewerID', 'asin', 'reviewerName', 'helpful', 'summary', 'unixReviewTime', 'reviewTime'], inplace = True)

reviews\_df = reviews\_df[reviews\_df.reviewRating != 3.0] # Ignoring 3-star reviews -> neutral

reviews  $df =$  reviews  $df$ .assign(sentiment = np.where(reviews df['reviewRating'] >= 4.0, 1, 0)) # 1  $\rightarrow$  Positive,  $0 \rightarrow$  Negative

stemmer = SnowballStemmer('english')

 $stop_words = stopwords.words('english')$ 

# print(len(reviews\_df.reviewText))

# filterLanguage = lambda text: TextBlob(text).detect\_language()

# reviews\_df = reviews\_df[reviews\_df['reviewText'].apply(filterLanguage) == 'en']

# print(len(reviews\_df.reviewText))

reviews\_df = reviews\_df.assign(cleaned = reviews\_df['reviewText'].apply(lambda text: ' '.join([stemmer.stem(w) for w in re.sub('[^a-z]+|(quot)+', ' ', text.lower()).split() if w not in stop\_words])))

reviews df.to pickle('reviews digital music preprocessed.pickle')

print('Preparing data completed!') print('Preparing time: ', round(time()-t, 3), 's\n')

def preprocessData(reviews\_df\_preprocessed):

```
print('Preprocessing data...')
t = time()
```
 $X =$  reviews\_df\_preprocessed.iloc[:, -1].values  $y =$  reviews\_df\_preprocessed.iloc[:, -2].values

 $X$ \_train,  $X$ \_test,  $y$ \_train,  $y$ \_test = train\_test\_split $(X, y, \text{test\_size} = 0.2, \text{random\_state} = 42)$ 

print('Preprocessing data completed!') print('Preprocessing time: ', round(time()-t, 3), 's $\langle n' \rangle$ 

return X\_train, X\_test, y\_train, y\_test

def evaluate(y\_test, prediction):

print('Evaluating results...')

 $t = time()$ 

print('Accuracy: {}'.format(accuracy\_score(y\_test, prediction))) print('Precision: {}'.format(precision\_score(y\_test, prediction))) print('Recall: {}'.format(recall\_score(y\_test, prediction))) print('f1: {}'.format(f1\_score(y\_test, prediction)))

print('Results evaluated!') print('Evaluation time: ', round(time()-t, 3), 's $\langle n' \rangle$ 

# getInitialData('datasets/reviews\_digital\_music.json') # reviews\_df = pd.read\_pickle('reviews\_digital\_music.pickle') # prepareData(reviews\_df) reviews\_df\_preprocessed = pd.read\_pickle('reviews\_digital\_music\_preprocessed.pickle') # print(reviews\_df\_preprocessed.isnull().values.sum()) # Check for any null values

X\_train, X\_test, y\_train, y\_test = preprocessData(reviews\_df\_preprocessed)

```
print('Training data...')
t = time()
```
 $pipeline = pipeline($ 

('vect', TfidfVectorizer(ngram\_range =  $(1,2)$ , stop\_words = 'english',  $sublinear_t f = True$ ), ('chi', SelectKBest(score\_func = chi2,  $k = 50000$ )), ('clf', LinearSVC( $C = 1.0$ , penalty = 'l1', max\_iter = 3000, dual = False, class\_weight = 'balanced')) ])

 $model = pipeline.fit(X_train, y_train)$ 

print('Training data completed!') print('Training time: ', round(time()-t, 3), 's $\langle n' \rangle$ 

print('Predicting Test data...')

 $t = time()$ 

 $prediction = model.predict(X_test)$ 

print('Prediction completed!')

print('Prediction time: ', round(time()-t, 3), 's\n')

evaluate(y\_test, prediction)

print('Confusion matrix: {}'.format(confusion\_matrix(y\_test, prediction)))

print()

 $l = (y_test == 0).sum() + (y_test == 1).sum()$  $s = y_{\text{test.sum}}($ print('Total number of observations:  $'+ str(l)$ ) print('Positives in observation:  $' + str(s)$ ) print('Negatives in observation:  $'+ str(l - s)$ ) print('Majority class is: ' + str(s / 1 \* 100) + '%')

#### *Graph Plotting Code:*

import numpy as np import matplotlib.pyplot as plt from matplotlib.ticker import MaxNLocator from collections import namedtuple  $n_{\text{groups}} = 5$ score\_MNB =  $(85.25, 85.31, 85.56, 84.95, 85.31)$ score\_LR =  $(88.12, 88.05, 87.54, 88.72, 88.05)$ score\_LSVC=(88.12, 88.11, 87.59, 88.80, 88.11) score RF=(82.43, 81.82, 79.74, 85.30, 81.83)

```
#n1=(score_MNB[0], score_LR[0], score_LSVC[0], score_RF[0])
#n2=(score_MNB[1], score_LR[1], score_LSVC[1], score_RF[1])
#n3=(score_MNB[2], score_LR[2], score_LSVC[2], score_RF[2])
#n4=(score_MNB[3], score_LR[3], score_LSVC[3], score_RF[3])
#n5=(score_MNB[4], score_LR[4], score_LSVC[4], score_RF[4])
```

```
fig, ax = plt.subplots()
```

```
index = np.arange(n\_groups)
```

```
bar_wwidth = 0.1
```

```
opacity = 0.7
```
 $error\_config = {`ecolor': '0.3'}$ 

 $rects1 = ax.bar(index, score_MNB, bar_width,$ 

alpha=opacity, color='b',

```
 error_kw=error_config,
           label='Multinomial Naive Bayes')
z=index + bar_widthrects2 = ax.bar(z, score_LR, bar_width, alpha=opacity, color='r',
           error_kw=error_config,
           label='Logistic Regression')
z=z+ bar_width
rects3 = ax.bar(z, score\_LSVC, bar\_width, alpha=opacity, color='y',
           error_kw=error_config,
          label='Linear SVM')
z=z+ bar_width
rects4 = ax.bar(z, score\_RF, bar\_width, alpha=opacity, color='g',
           error_kw=error_config,
          label='Random Forest')
ax.set_xlabel('Score Parameters')
ax.set_ylabel('Scores (in %)')
ax.set_title('Scores of Classifiers')
ax.set\_xticks(index + bar\_width / 2)ax.set_xticklabels(('F1', 'Accuracy', 'Precision', 'Recall', 'ROC AUC'))
ax.legend(bbox_to_anchor=(1, 1.02), loc=5, borderaxespad=0)
fig.tight_layout()
```

```
plt.show()
```
## *References*

- S. ChandraKala1 and C. Sindhu2, "OPINION MINING AND SENTIMENT CLASSIFICATION: A SURVEY,".Vol .3(1),Oct 2012,420-427
- G.Angulakshmi , Dr.R.ManickaChezian ,"An Analysis on Opinion Mining: Techniques and Tools". Vol 3(7), 2014 [www.iarcce.com.](http://www.iarcce.com/)
- Callen Rain,"Sentiment Analysis in Amazon Reviews Using Probabilistic Machine Learning" Swarthmore College, Department of Computer Science.
- Padmani P .Tribhuvan,S.G. Bhirud,Amrapali P. Tribhuvan," A Peer Review of Feature Based Opinion Mining and Summarization"(IJCSIT) International Journal of Computer Science and Information Technologies, Vol. 5 (1), 2014, 247-250 ,www.ijcsit.com.
- Carenini, G., Ng, R. and Zwart, E. Extracting Knowledge from Evaluative Text. Proceedings of the Third International Conference on Knowledge Capture (K-CAP'05), 2005.
- Dave, D., Lawrence, A., and Pennock, D. Mining the Peanut Gallery: Opinion Extraction and Semantic Classification of Product Reviews. Proceedings of International World Wide Web Conference (WWW'03), 2003.
- Zhu, Jingbo, et al. "Aspect-based opinion polling from customer reviews." IEEE Transactions on Affective Computing, Volume 2.1,pp.37-49, 2011.
- Na, Jin-Cheon, Haiyang Sui, Christopher Khoo, Syin Chan, and Yunyun Zhou. "Effectiveness of simple linguistic processing in automatic sentiment classification of product reviews." Advances in Knowledge Organization Volume9, pp. 49-54, 2004.
- Nasukawa, Tetsuya, and Jeonghee Yi. "Sentiment analysis: Capturing favorability using natural language processing." In Proceedings of the 2nd international conference on Knowledge capture, ACM, pp. 70-77, 2003.
- Li, Shoushan, Zhongqing Wang, Sophia Yat Mei Lee, and Chu-Ren Huang. "Sentiment Classification with Polarity Shifting Detection." In Asian Language Processing (IALP), 2013 International Conference on, pp. 129-132. IEEE, 2013.